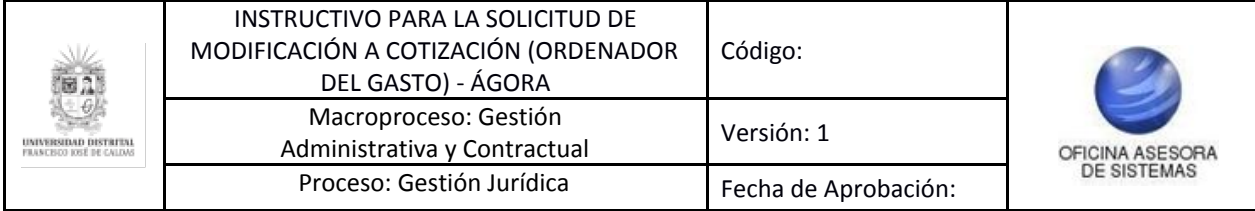

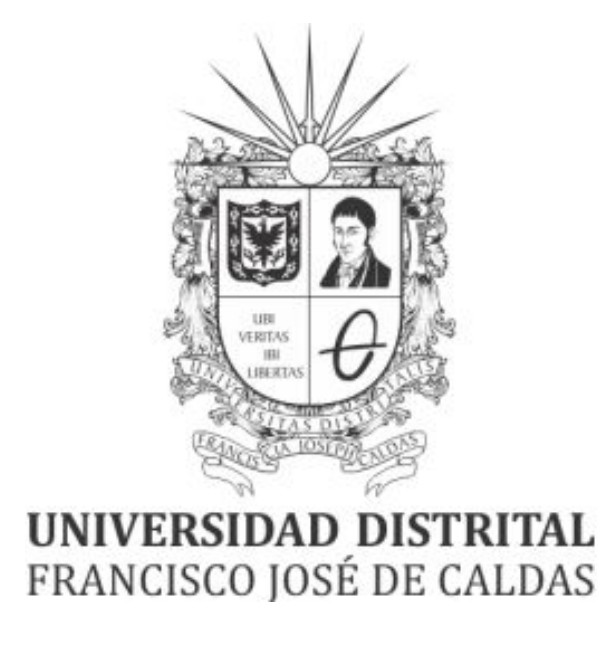

# **INSTRUCTIVO PARA LA GESTIÓN SOLICITUD DE MODIFICACIÓN A COTIZACIÓN EN EL SISTEMA DE REGISTRO ÚNICO DE PERSONAS - ÁGORA**

### **OFICINA ASESORA DE SISTEMAS**

## **Tabla de contenido**

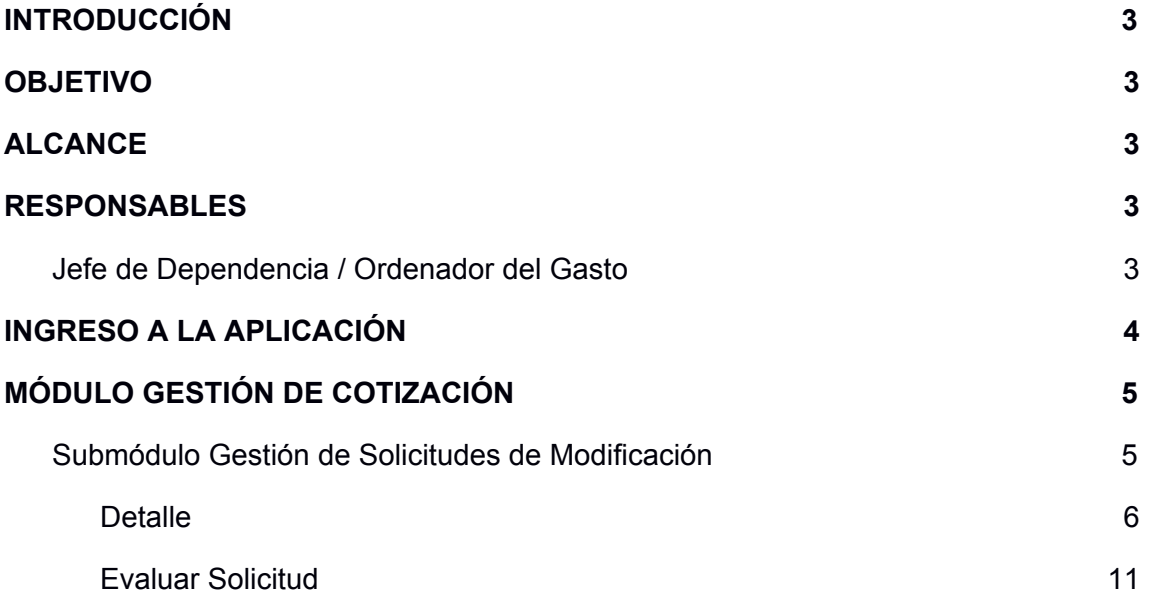

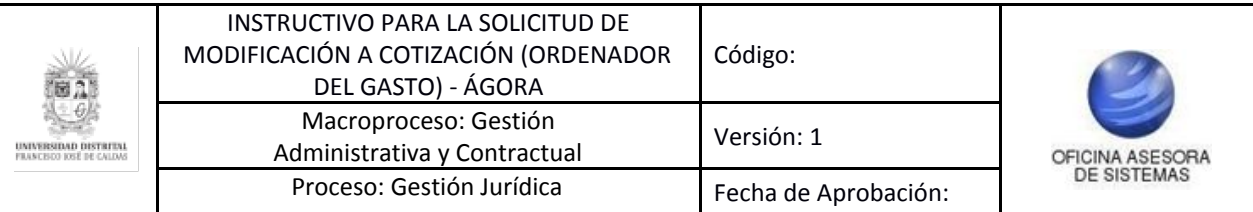

## <span id="page-2-0"></span>**INTRODUCCIÓN**

La Universidad Distrital Francisco José de Caldas, en el marco de contratación, requiere de un sistema el cual permita al público del sector comercial dar a conocer los servicios que ofrecen con la finalidad de fomentar relaciones mercantiles que favorezcan a las partes; A la universidad para satisfacción de una necesidad y las personas para que dé a conocer sus productos.

El Sistema de Registro Único de Personas nace de la necesidad de organizar localmente la demanda de productos de la Universidad Distrital con el fin de elaborar, procesar, coordinar y satisfacer las necesidades que se presenten en el tiempo. Para ello, se implementa el sistema ÁGORA, que es alimentado directamente por los usuarios del sector comercial que deseen ser partícipes de los procesos de contratación; Su ejecución empleó la metodología SCRUM, no obstante el alcance que se ha dado al Sistema propone que vaya más allá de ser un Banco de Proveedores, es por ello que se contempla el registro y gestión de todas las personas que se relacionan con la Universidad, como puerta de entrada para el macro sistema de gestión contemplado para la Universidad por lo cual se conocerá como Sistema de Registro Único de Personas ÁGORA.

#### <span id="page-2-1"></span>**1. OBJETIVO**

Facilitar el acceso a la información, gestión y administración de los procesos del Registro Único de Personas y Banco de Proveedores de la Universidad Distrital Francisco José de Caldas a sus funcionarios y entidades correspondientes que tengan autorización a dicha información. Este manual contiene la descripción y especificación del submódulo de gestión de solicitudes de cotización para el rol Jefe de Dependencia y Ordenador del Gasto.

#### <span id="page-2-2"></span>**2. ALCANCE**

Este manual aplica para todos los Ordenadores del Gasto que requieran realizar la gestión a las solicitudes de modificación de las cotizaciones.

#### <span id="page-2-3"></span>**3. RESPONSABLES**

#### <span id="page-2-4"></span>**3.1. Jefe de Dependencia / Ordenador del Gasto**

Es responsabilidad de seguir los pasos indicados para realizar la solicitud de cotización, con el fin de realizar el proceso de manera correcta.

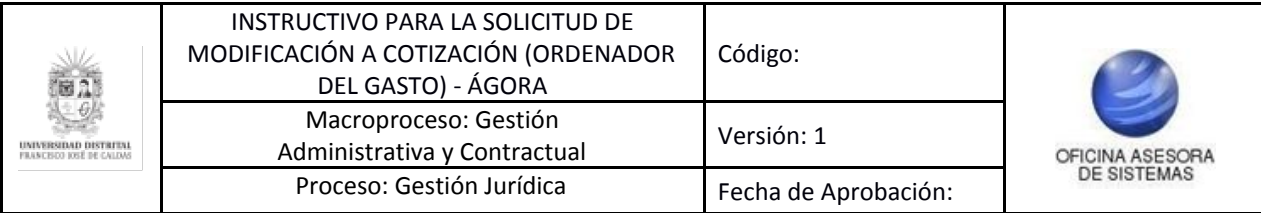

# <span id="page-3-0"></span>**4. INGRESO A LA APLICACIÓN**

Ingrese la siguiente dirección en la barra de direcciones del navegador de su preferencia: <https://funcionarios.portaloas.udistrital.edu.co/agora/>

Enseguida encontrará la página principal del sistema. (Imagen 1)

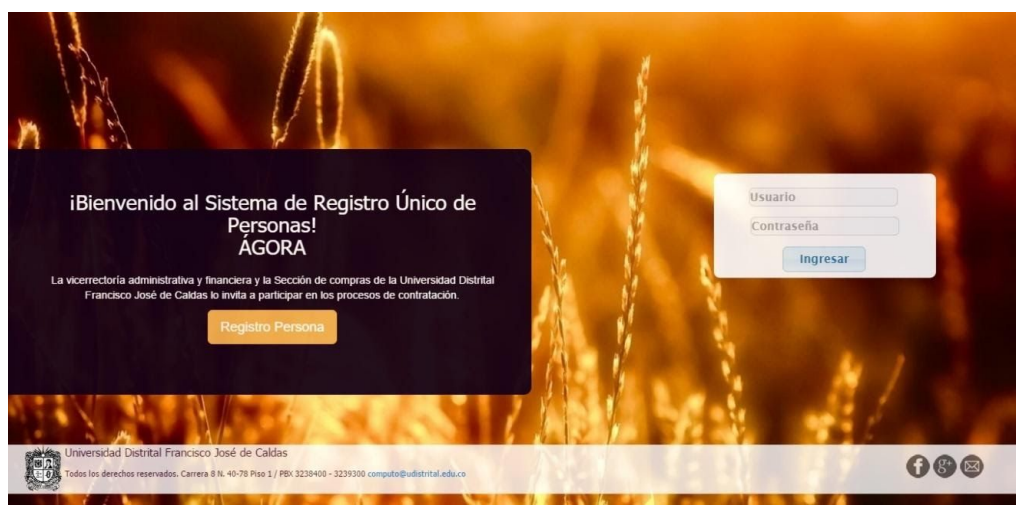

**Imagen 1.**

Ingrese sus credenciales de inicio de sesión. Si estas son correctas, será dirigido a la página principal del sistema, donde tendrá acceso a los submódulos, según su rol. (Imagen 2)

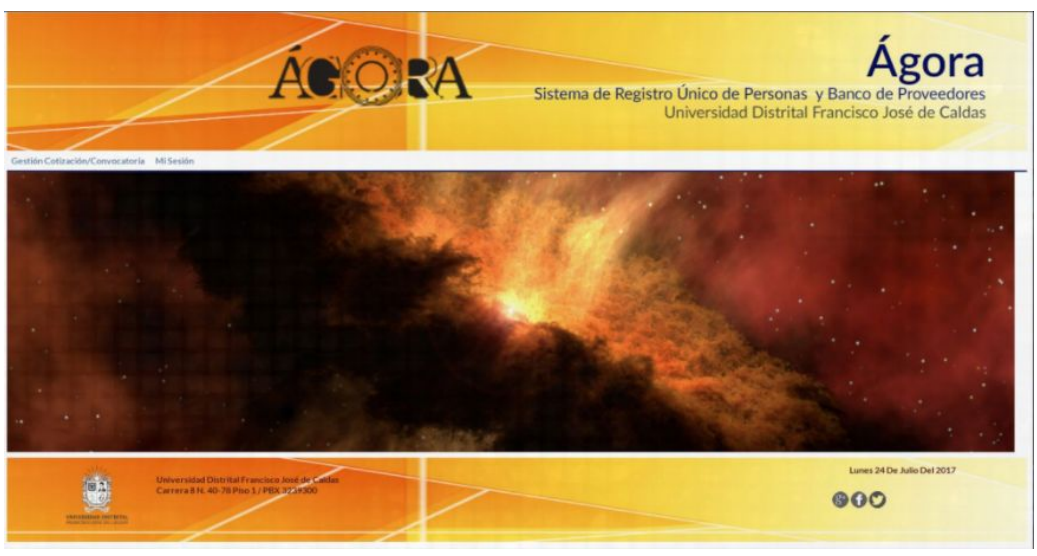

**Imagen 2.**

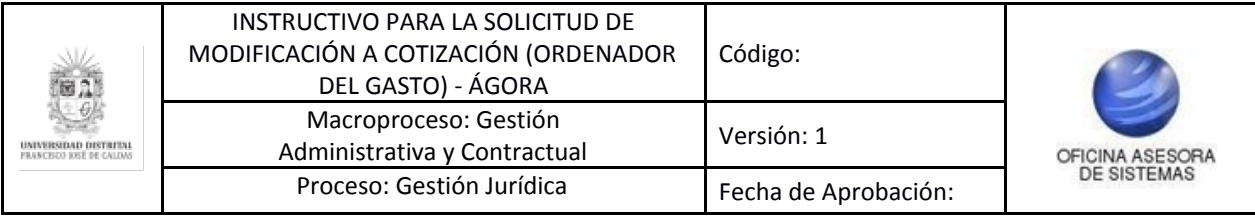

# <span id="page-4-0"></span>**5. MÓDULO GESTIÓN DE COTIZACIÓN**

En este módulo se podrá hacer todas las gestiones referentes a las solicitudes de cotizaciones. A continuación se especificará el funcionamiento del submódulo de gestión de solicitudes de modificación.

# <span id="page-4-1"></span>**5.1. Submódulo Gestión de Solicitudes de Modificación**

Uno de los submódulos del Sistema Ágora, es Gestión de Solicitudes de Modificación, en la cual se puede Gestionar Solicitudes de modificación a cotización.

*Nota: Este submódulo y sus funcionalidades solo está habilitado para el rol Ordenador del Gasto.*

Una vez ingresa al sistema, haga clic en Gestión Cotizaciones y enseguida en gestionar solicitud de modificación a cotización. (Imagen 3)

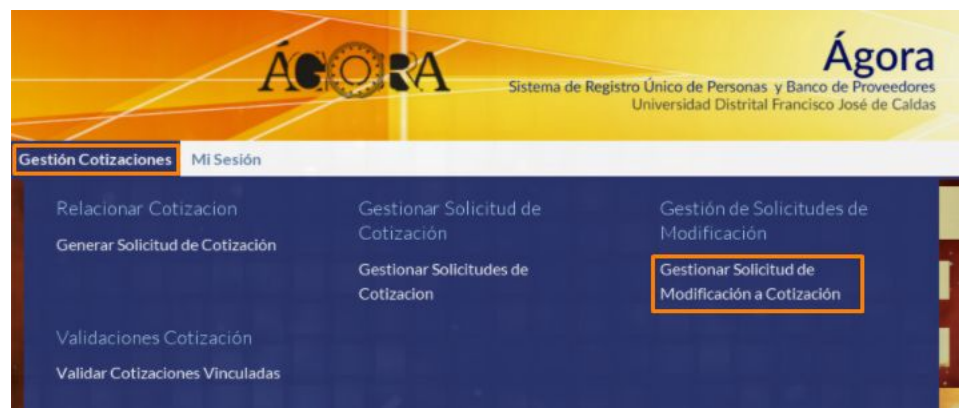

**Imagen 3.**

A continuación aparecerán listadas las solicitudes de cotización. (Imagen 4)

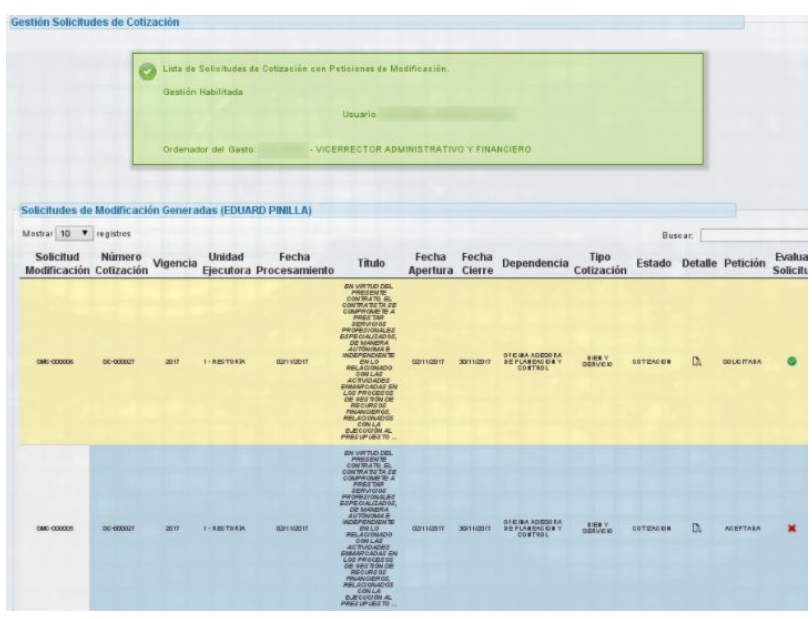

**Imagen 4.**

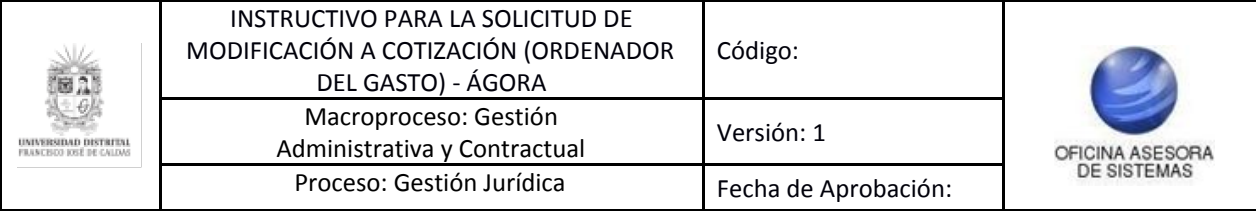

Esta tabla contiene la información de las solicitudes con la siguiente información:

- Solicitud de modificación
- Número de cotización
- Vigencia
- Unidad ejecutora
- Fecha de procesamiento
- Título
- Fecha de apertura y cierre
- Dependencia
- Tipo de cotización
- Estado
- Petición (estado de la modificación)
- Detalle
- Evaluar Solicitud

*Nota: Tenga en cuenta que el color amarillo que aparece en la imagen 4, indica las solicitudes a las que se les ha solicitado modificación.*

A continuación se explicarán las distintas opciones de la tabla y las acciones que se pueden llevar a cabo con ellas.

### <span id="page-5-0"></span>**5.1.1. Detalle**

A través de esta opción se puede consultar el detalle de la solicitud de cotización disponible. Tenga en cuenta que esta opción sirve solamente para realizar consultas. (Imagen 5)

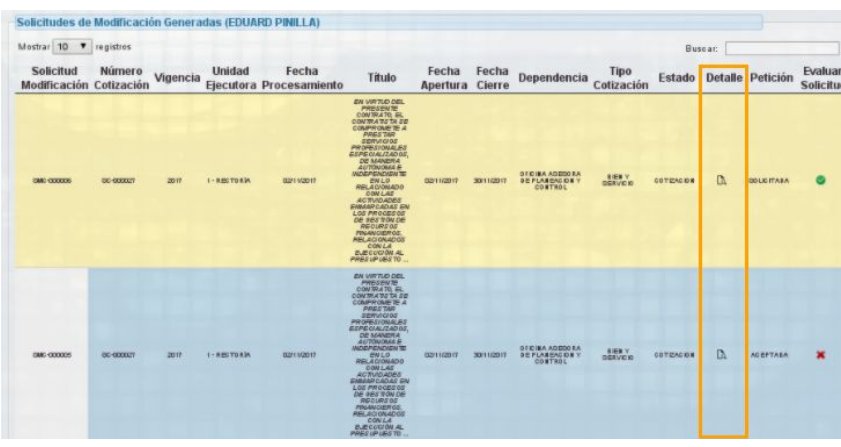

**Imagen 5.**

Al hacer clic podrá ver el detalle de la solicitud de modificación (Imagen 6) con la siguiente información:

- Información presupuestal
- Vigencia
- Solicitud de necesidad
- Número de disponibilidad
- Valor en pesos
- Dependencia
- Rubro
- **Estado**

Página 6 de 13

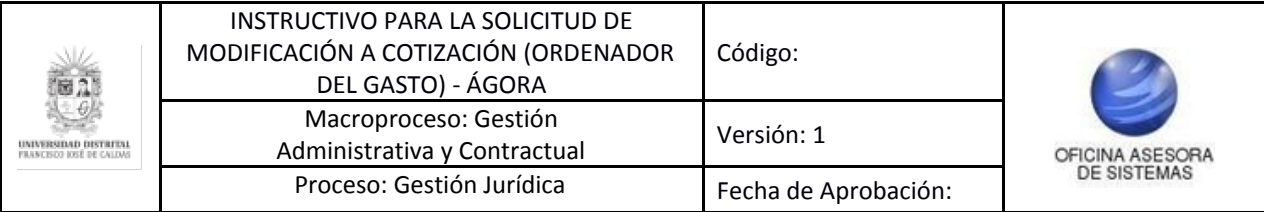

- La reglamentación que se debe tener en cuenta según el estatuto de contratación y sus respectivas resoluciones reglamentarias

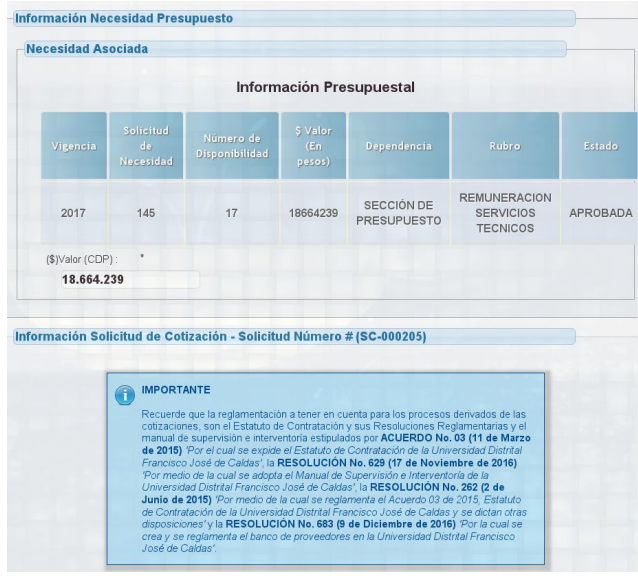

**Imagen 6.**

Enseguida encontrará el título de la cotización, la vigencia, la información del responsable de la solicitud de cotización que incluye, los nombres, los apellidos, la identificación, la unidad ejecutora, el ordenador del gasto (código y cargo), la dependencia solicitante y la dependencia destino. (Imagen 7)

| File » Edit » View » Format »                                                                                                    |      |  |  |                                           |  |
|----------------------------------------------------------------------------------------------------|------|--|--|-------------------------------------------|--|
| <sup><i>+</i></sup> Formuts - B / E 臺 蛋 面 蛋 蛋                                                                                                    |      |  |  |                                           |  |
| PRESTAR SERVICIOS ASISTENCIALES, DE MANERA AUTÓNOMA E INDEPENDIENTE EN LA DIVISIÓN DE RECURSOS<br>FINANCIEROS DESARROLLANDO ACTIVIDADES OPERATIVAS A CARGO DE ESTA DEPENDENCIA PARA EL<br>ADECUADO FUNCIONAMIENTO DEL PROCESO FINANCIERO DE LA UNIVERSIDAD DISTRITAL FRANCISCO JOSÉ DE<br>CALDAS. ACTIVIDADES ESPECÍFICAS: A) OPERAR LA CENTRAL TELEFÓNICA, HACIENDO Y RECIBIENDO<br>LLAMADAS, CONECTANDO LAS MISMAS CON LAS DIFERENTES EXTENSIONES. B) ATENDER AL PÚBLICO EN SUS<br>REQUERIMIENTOS DE INFORMACIÓN, ORIENTACIÓN PERSONALIZADA Y ENTREVISTAS CON EL PERSONAL. C)<br>RECEPCIÓN Y DESPACHO DE CORRESPONDENCIA Y SOLICITUDES PARA TRÁMITES DE PAGO CON SUS<br>RESPECTIVOS SOPORTES, REALIZANDO EL SEGUIMIENTO Y CONTROL DE LAS MISMAS EN EL SISTEMAS DE<br>REGISTRO Y CONTROL DE CORRESPONDENCIA DE LA DIVISIÓN DE RECURSOS FINANCIEROS - SDAF, SI-CAPITAL<br>Y SIIGO. D) RECIBIR DOCUMENTACIÓN Y MENSAJES DIRIGIDOS A LAS DIFERENTES SECCIONES QUE<br>CONFORMAN LA DIVISIÓN. E) ANOTAR Y ENTREGAR LOS MENSAJES DIRIGIDOS A LAS DIFERENTES PERSONAS Y<br>SECCIONES DE LA DIVISIÓN. F) CUMPLIR CON LAS NORMAS Y PROCEDIMIENTOS EN MATERIA DE SEGURIDAD Y<br>MANEJO INTEGRAL DE LA INFORMACIÓN Y DOCUMENTACIÓN. G) ELABORA INFORMES PERIÓDICOS DE LAS<br>ACTIVIDADES REALIZADAS. H) COLABORAR CON OTRAS ACTIVIDADES OUE LE ASIGNEN EL SUPERVISOR DEL<br>CONTRATO DENTRO DEL PROCESO FINANCIERO. - NECESIDAD (2017-111) |      |  |  |                                           |  |
|                                                                                                    |      |  |  |                                           |  |
| Vigencia *                                                                                                    | 2017 |  |  |                                           |  |
| (RESPONSABLE) Solicitud de Cotización                                                                                                    |      |  |  |                                           |  |
| Nombres: *                                                                                                    |      |  |  | Apelidos:                                 |  |
|                                                                                                    |      |  |  |                                           |  |
| Identificación."                                                                                                    |      |  |  | Unidad Elecutora: *                       |  |
|                                                                                                    |      |  |  | 1 - RECTORIA                              |  |
| Ordenador del Gasto:                                                                                                    |      |  |  |                                           |  |
|                                                                                                    |      |  |  | - VICERRECTOR ADMINISTRATIVO Y FINANCIERO |  |
|                                                                                                    |      |  |  |                                           |  |
| Dependencia Solicitante:                                                                                                    |      |  |  |                                           |  |
| RECTORIA-                                                                                                    |      |  |  |                                           |  |
| Dependencia Destino: *                                                                                                    |      |  |  |                                           |  |
| RECTORIA-                                                                                                    |      |  |  |                                           |  |

**Imagen 7.**

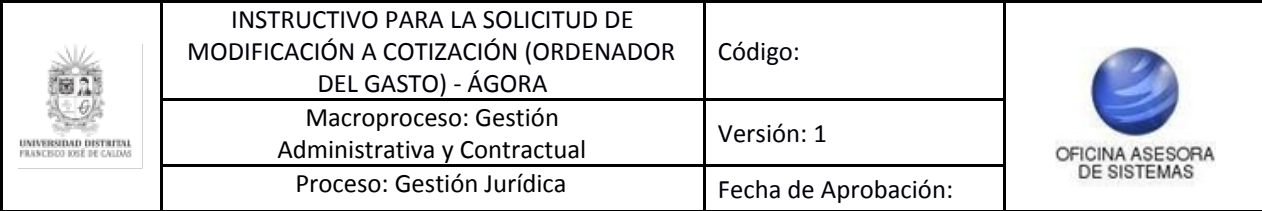

Luego están las características de la solicitud de cotización, la fecha de apertura, la fecha de cierre, el objetivo/tema, los requisitos, las observaciones adicionales, el criterio de selección y el plazo de ejecución. (Imágenes 8 y 9)

| Fecha de Cierre: *<br>Fecha de Apertura: *<br>26/09/2017                                                                                                    | 30/09/2017 |
|----------------------------------------------------------------------------------------------------|------------|
| Objetivo / Tema:                                                                                                    |            |
| File = Fdf = View = Format =                                                                                                    |            |
| Formats - $\begin{array}{c} \mathsf{B} \end{array}$ $I \quad \mathsf{E} \ \ \mathsf{E} \ \ \mathsf{H} \ \ \mathsf{H} \ \ \mathsf{H} \ \ \mathsf{H}$<br>A                                                                                                    |            |
| Objetivo                                                                                                    |            |
|                                                                                                    |            |
|                                                                                                    |            |
|                                                                                                    |            |
|                                                                                                    |            |
|                                                                                                    |            |
|                                                                                                    |            |
|                                                                                                    |            |
|                                                                                                    |            |
|                                                                                                    |            |
|                                                                                                    |            |
|                                                                                                    |            |
|                                                                                                    |            |
|                                                                                                    |            |
|                                                                                                    |            |
|                                                                                                    |            |
| PRESTAR SERVICIOS ASISTENCIALES, DE MANERA AUTÓNOMA E INDEPENDIENTE EN LA SECCIÓN DE PRESUPUESTO<br>DESARROLLANDO ACTIVIDADES OPERATIVAS A CARGO DE ESTA DEPENDENCIA PARA EL ADECUADO FUNCIONAMIENTO DEL<br>PROCESO FINANCIERO DE LA UNIVERSIDAD DISTRITAL FRANCISCO JOSÉ DE CALDAS. ACTIVIDADES ESPECÍFICAS: A) RECIBIR.<br>RADICAR, DISTRIBUIR Y ARCHIVAR TODOS LOS DOCUMENTOS Y DEMÁS CORRESPONDENCIA DE LA SECCIÓN, B) PROYECCIÓN DE<br>OFICIOS Y/O COMUNICACIONES DE ACUERDO CON EL MANEJO DE LA INFORMACIÓN, C) ATENCIÓN DE USUARIOS INTERNOS Y<br>EXTERNOS EN FORMA PERSONAL, TELEFÓNICA Y A TRAVÉS DE LA ADMINISTRACIÓN DE CORREOS ELECTRÓNICOS<br>INSTITUCIONALES. D) COLABORAR CON OTRAS ACTIVIDADES QUE LE ASIGNEN EL SUPERVISOR DEL CONTRATO DENTRO DEL<br>PROCESO FINANCIERO.<br><b>Justificación</b><br><b>Requisitos:</b><br>File = Edit = View = Format =<br>$\land$ Formats - B $I$ $E \equiv \equiv \equiv \equiv \equiv \equiv$ |            |

**Imagen 8.**

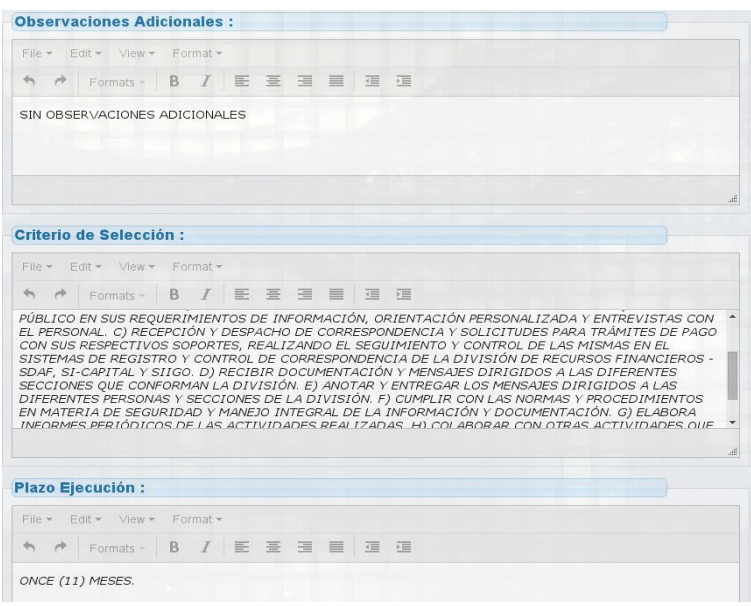

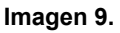

Adicionalmente se encuentra el detalle del plan de acción relacionado. (Imagen 10*)*

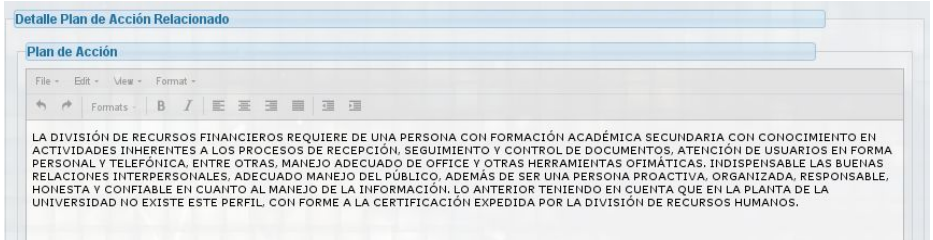

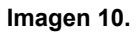

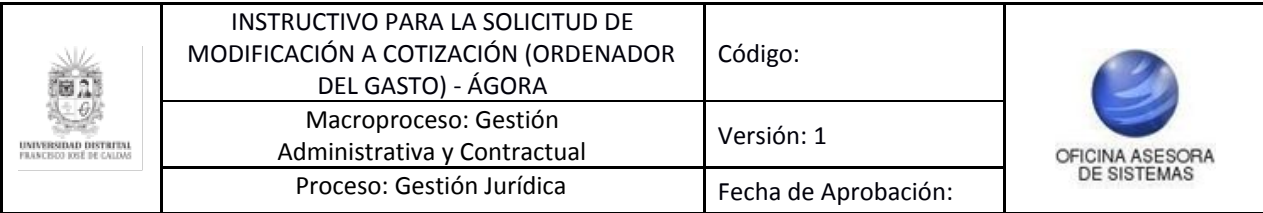

Se especifican las adendas de modificación por parte del solicitante ítems de producto (valores iniciales), al hacer clic en las pestañas de color azul se desplegará dicha información. (Imágenes 11 y 12)

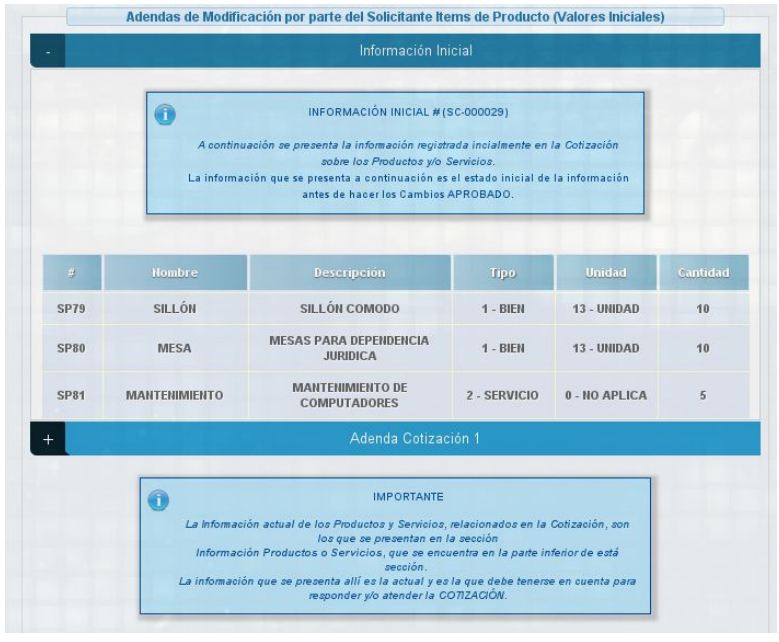

**Imagen 11.**

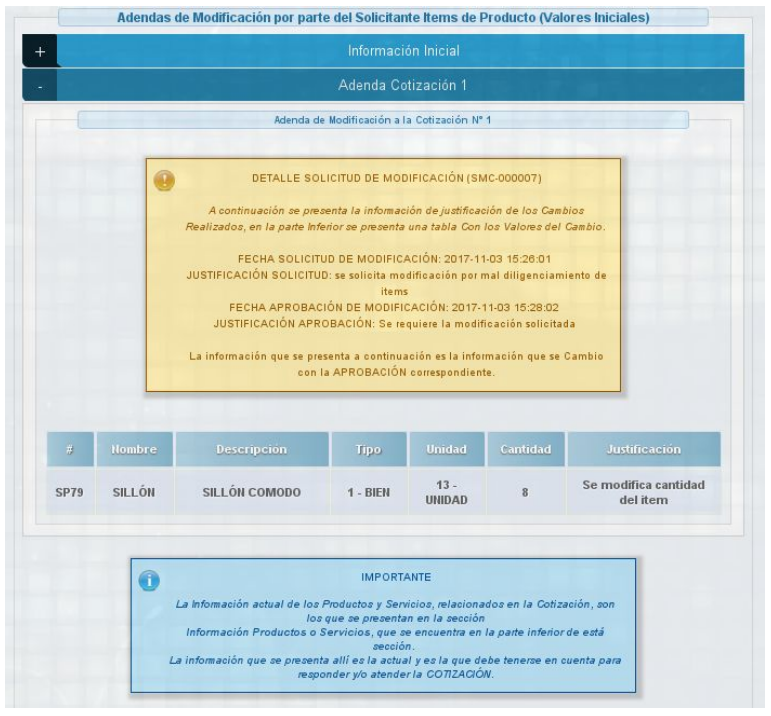

**Imagen 12.**

Por último encontrará el detalle de los productos o servicios, el tipo de contratación asociada, el detalle de la forma de pago, las actividades económicas relacionadas a la cotización, el núcleo básico de conocimiento y el tipo de necesidad. (Imagen 14)

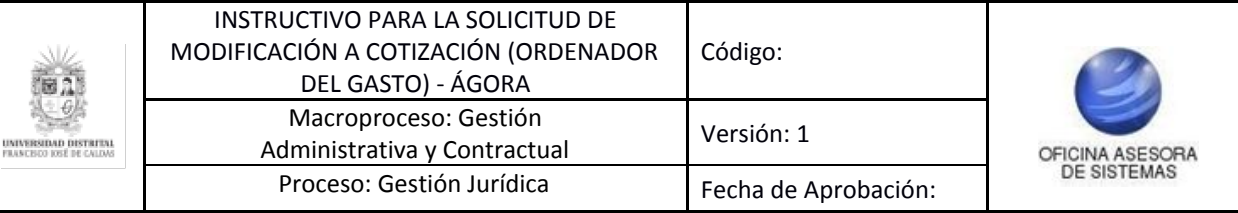

|                         | Información Productos o Servicios                    |                                                                               |                        |               |              |
|-------------------------|------------------------------------------------------|-------------------------------------------------------------------------------|------------------------|---------------|--------------|
|                         | <b>Detalle Productos o Servicios</b>                 |                                                                               |                        |               |              |
| $\frac{1}{\hbar^2}$     | Nombre                                               | <b>Descripción</b>                                                            | <b>Tipo</b>            | <b>Unidad</b> | Cantidad     |
| $\overline{\mathbf{1}}$ | <b>MESA</b>                                          | <b>MESAS PARA DEPENDENCIA JURIDICA</b>                                        | 1 - BIEN               | 13 - UNIDAD   | 10           |
| $\overline{2}$          | <b>MANTENIMIENTO</b>                                 | <b>MANTENIMIENTO DE COMPUTADORES</b>                                          | 2 - SERVICIO           | 0 - NO APLICA | 5            |
| 3                       | SILLÓN                                               | SILLÓN COMODO                                                                 | 1 - BIEN               | 13 - UNIDAD   | 8            |
|                         | Tipo de Contratación Asociada                        |                                                                               |                        |               |              |
| Tipo Contrato: *        |                                                      | 5- CONTRATO DE ARRENDAMIENTO<br>$\tau$ .                                      |                        |               |              |
|                         |                                                      |                                                                               |                        |               |              |
|                         | Detalle Información de Pago                          |                                                                               |                        |               |              |
| Medio de Pago: *        | EFECTIVO                                             | $\psi$ .                                                                      |                        |               |              |
|                         | <b>Detalle Forma de Pago</b>                         |                                                                               |                        |               |              |
|                         | (1) Parámetro(s) Agregado(s) - (Configurado el 100%) |                                                                               |                        |               |              |
|                         | Tipo.                                                | Condición de Avance                                                           | Porcentaje (%) de Pago |               |              |
|                         | 1 - CONTRAENTREGA                                    | 100 % Completado                                                              | 100 %                  |               | $\mathbf{1}$ |
|                         |                                                      | Actividades Ecónomicas Relacionadas con la Cotización (CIIU)                  |                        |               |              |
|                         |                                                      | + 8220 - ACTIVIDADES DE CENTROS DE LLAMADAS (CALL CENTER)                     |                        |               |              |
|                         |                                                      | Núcleo Básico de Conocimiento (Profesión) SNIES Relacionado con la Cotización |                        |               |              |
|                         | + 69 - ADMINISTRACION                                |                                                                               |                        |               |              |
|                         | -Tipología de la Necesidad                           |                                                                               |                        |               |              |
|                         | Tipo de Necesidad: *                                 | <b>BIENES Y SERVICIOS</b><br>$\mathbf{v}$                                     |                        |               |              |

**Imagen 13.**

#### <span id="page-9-0"></span>**5.1.2. Evaluar Solicitud**

A través de esta opción se evalúa la solicitud de modificación de las cotizaciones. (Imagen 15)

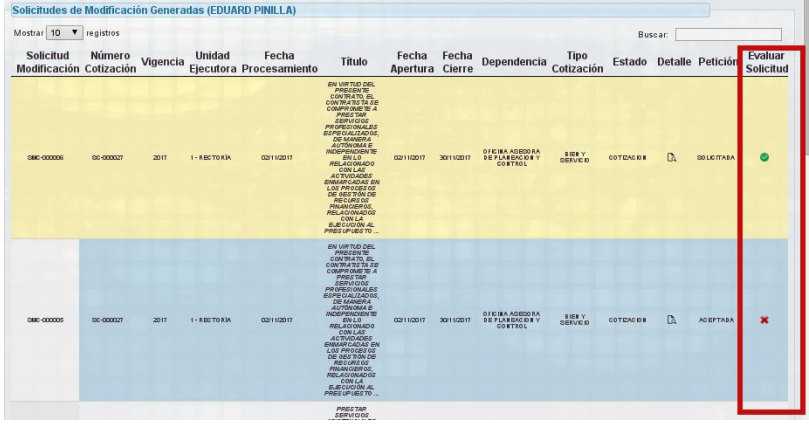

**Imagen 15.**

Al hacer clic en la opción "Evaluar Solicitud", se direccionará a la siguiente sección donde se encuentra el número de solicitud de modificación, el título de cotización, el número de cotización, la vigencia, la unidad ejecutora, la fecha de apertura y cierre, el ordenador del gasto relacionado, la dependencia solicitante y el responsable. (Imagen 16)

Página 10 de 13

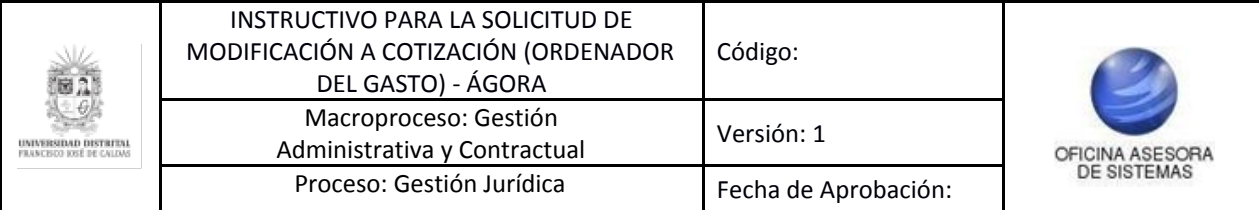

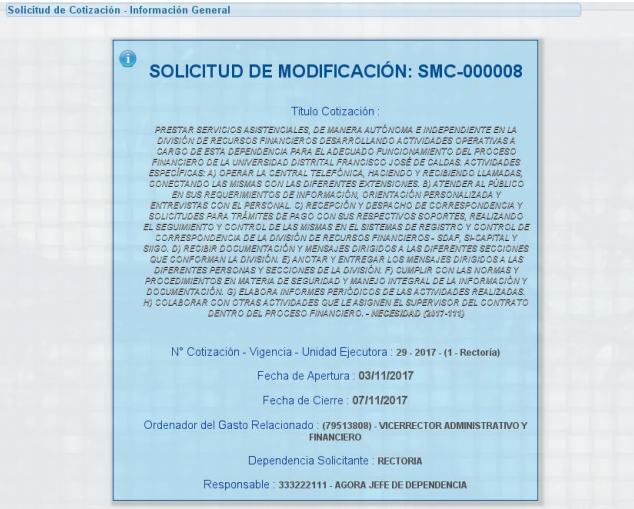

**Imagen 16.**

En la parte inferior podrá ver la justificación para modificación de la cotización por parte del solicitante. (Imagen 17)

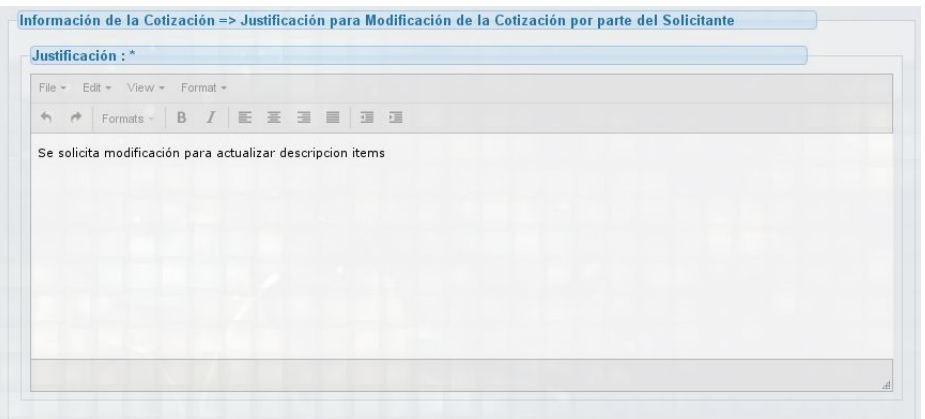

**Imagen 17.**

Enseguida encuentra el detalle de la justificación, donde el Ordenador del Gasto indica la decisión de *aprobar* o *rechazar* la solicitud de modificación. (Imagen 18)

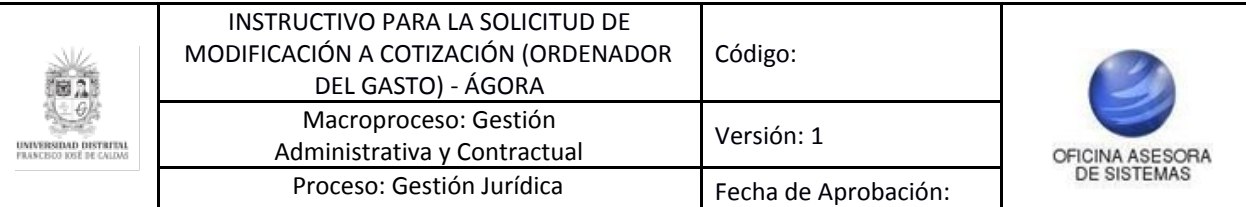

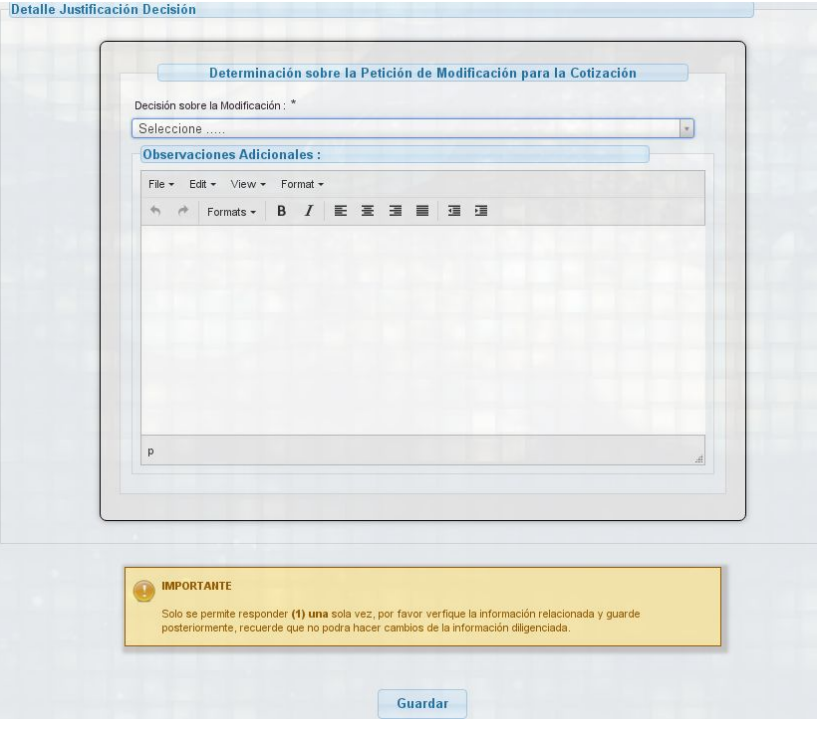

**Imagen 18.**

De ser aprobada la solicitud de modificación aparecerá el siguiente mensaje. (Imagen 19)

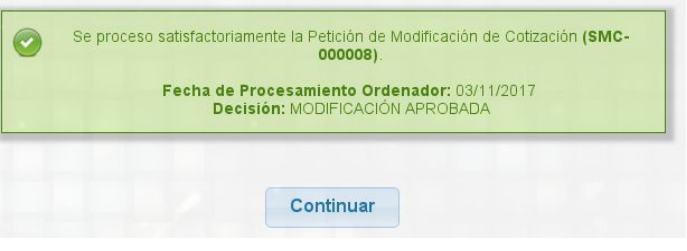

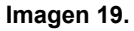

Al hacer clic en el botón "Continuar" redireccionará a la página principal de este submódulo, donde podrá comprobar el cambio de estado de la solicitud. (Imagen 20)

| Mostrar 10 · registros                      |           |          |            |                                  |                                                                                                    |                          |            |                    |                    |            | <b>Buscar</b> |                         |                             |
|---------------------------------------------|-----------|----------|------------|----------------------------------|----------------------------------------------------------------------------------------------------|--------------------------|------------|--------------------|--------------------|------------|---------------|-------------------------|-----------------------------|
| <b>Solicitud</b><br>Modificación Cotización | Número    | Vigencia | Unidad     | Fecha<br>Ejecutora Procesamiento | Título                                                                                                    | Fecha<br>Apertura Cierre | Fecha      | <b>Dependencia</b> | Tipo<br>Cotización |            |               | Estado Detalle Petición | Evaluar<br><b>Solicitud</b> |
| <b>SMC-000008</b>                           | SC-000029 | 2017     | - RECTORIA | 03/11/2017                       | PRESTAR SERVICIOS ASISTENCIALES. DE MANERA AUTÓNOMA E WOEPENDIENTE EN LA<br>DIVISIÓN DE RECURSOS FINANCIEROS DESARROLLANDO ACTIVIDADES OPERATIVAS A CARGO<br>DE ESTA DEPENDENCIA PARA EL ADECUADO FUNCIONAMENTO DEL PROGESO ENJANCIERO<br>DE LA UNIVERSIDAD DISTRITAL FRANCISCO JOSÉ DE CALDAS, ACTIVIDADE | 03/11/2017               | 07/11/2017 | RECTORIA           | BIEN Y             | COTIZACION | ß.            | ACEPTADA                |                             |

**Imagen 20.**

De ser rechazada la solicitud de modificación se informará en el siguiente mensaje. (Imagen 21)

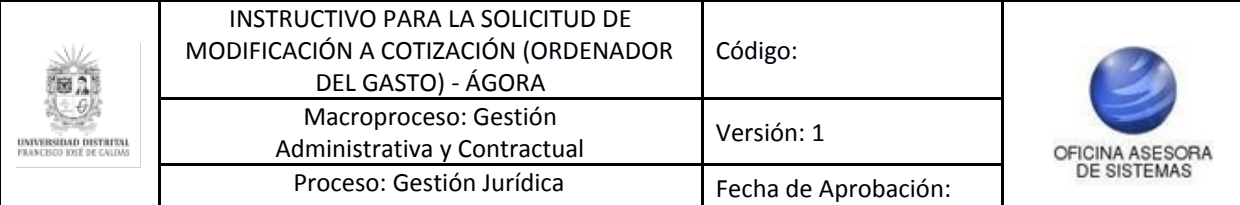

| Se proceso satisfactoriamente la Petición de Modificación de Cotización (SMC-<br>000006). |
|-------------------------------------------------------------------------------------------|
| Fecha de Procesamiento Ordenador: 03/11/2017<br>Decisión: MODIFICACIÓN RECHAZADA          |
|                                                                                           |
| <b>Continuar</b>                                                                          |

**Imagen 21.**

Al hacer clic en el botón "Continuar" redireccionará a la página principal de este submódulo, a continuación se evidenciará el estado de la solicitud de modificación. (Imagen 22)

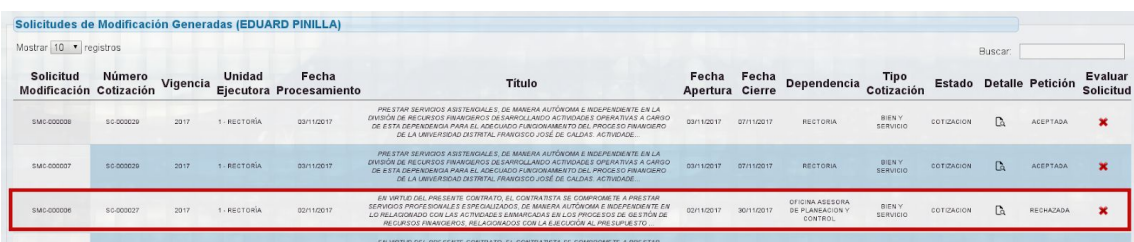

**Imagen 22.**